## **МИНИСТЕРСТВО НАУКИ И ВЫСШЕГО ОБРАЗОВАНИЯ РОССИЙСКОЙ ФЕДЕРАЦИИ**

Федеральное государственное бюджетное образовательное учреждение

высшего образования

## **«ТЮМЕНСКИЙ ИНДУСТРИАЛЬНЫЙ УНИВЕРСИТЕТ»**

Филиал ТИУ в г.Сургуте Кафедра эксплуатации транспортных и технологических машин

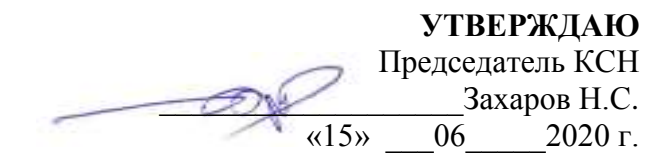

### **РАБОЧАЯ ПРОГРАММА**

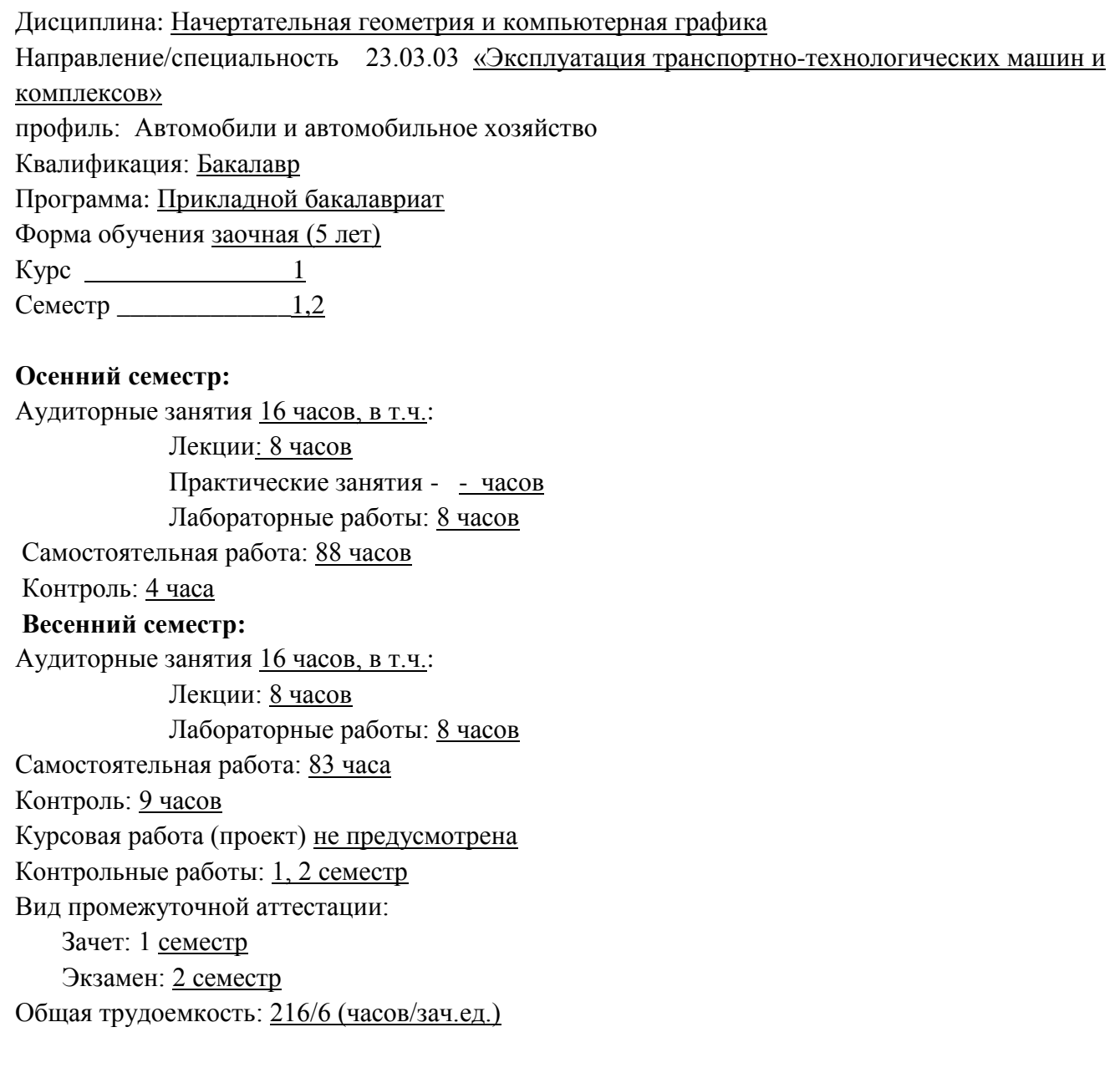

Рабочая программа разработана в соответствии с требованиями Федерального государственного образовательного стандарта высшего образования по направлению подготовки 23.03.03 Эксплуатация транспортно-технологических машин и комплексов (уровень бакалавриата), приказ Министерства образования и науки Российской Федерации от 14 декабря 2015 г. № 1470

Рабочая программа рассмотрена

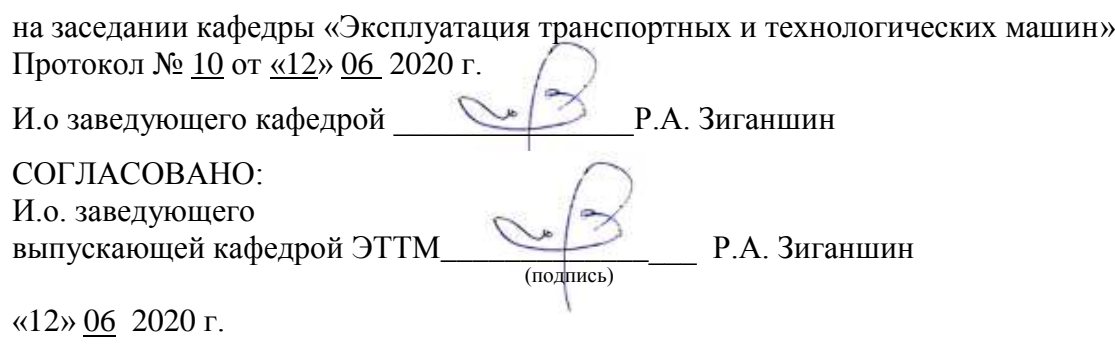

### **Разработчик:**

С.Я. Кривошеева доцент кафедры ЭТТМ, к.т.н.

Mjeove,

#### *Цель и задачи изучения дисциплины*

*Цель дисциплины* - приобретение студентами знаний теоретических основ построения и преобразования проекционного чертежа, как графической модели пространственных фигур с последующим применением навыков в практике выполнения технических чертежей, их оформления по правилам государственных стандартов, в том числе с использованием компьютерной техники.

Изучение дисциплины позволит студентам овладеть необходимыми знаниями и умениями для успешного использования метода получения графических изображений при выполнении отдельных элементов проектов на стадиях эскизного, технического и рабочего проектирования, составлять в соответствии с установленными требованиями типовую проектную и рабочую документацию, а также использовать методику компьютерного выполнения проектно-конструкторской документации с применением систем автоматизированного проектирования и черчения. Изучение начертательной геометрии развивает интеллект и инженерную эрудицию студентов, а также способствует формированию мировоззрения и компетенций, необходимых для будущего инженера.

*Задачи дисциплины -* усвоение основных положений и назначений конструкторской документации; овладение умением определять простейшие геометрические формы различных деталей по их изображениям; овладение умением пользоваться необходимой справочной литературой; овладение навыками чтения чертежей сборочных единиц и чертежей общих видов; овладение умениями выполнения различной конструкторской документации в соответствии с правилами и требованиями стандартов ЕСКД, изучение пакета КОМПАС-3D; изучение средств КОМПАС-3D для выполнения 2D чертеж.

#### *Место дисциплины в структуре ОПОП*

В соответствии с учебным планом по направлению 23.03.03 «Эксплуатация транспортнотехнологических машин и комплексов» всех профилей подготовки, дисциплина «Начертательная геометрия» относится к базовой части блока Б.1 Б.06 «Дисциплины (модули)».

Студент, изучающий дисциплину должен обладать знаниями, полученными в школе на уроках черчения (линии чертежа, сопряжения, построение геометрических фигур и т.д.), а так же на уроках информатики. Программой предусматривается изучение теоретических основ и способов построения проекционных изображений объектов пространства, методов решения технических задач графическими способами и приемами.

 Знания, полученные после изучения тем начертательной геометрии и компьютерной графики, используются при изучении дисциплин «Конструкция транспортных и транспортнотехнологических машин и оборудования», «Производственно-техническая инфраструктура предприятий», при выполнении курсового проектирования и выпускной квалификационной работы.

Изучение начертательной геометрии и компьютерной графики обеспечивает развитие пространственно-образного инженерного мышления и приобретение знаний, умений и навыков выполнения и чтения технических чертежей и проектной документации. Знания, полученные при изучении начертательной геометрии, необходимы при изучении профессиональных дисциплин.

## *Требования к результатам освоения дисциплины «Начертательная геометрия»*

Процесс изучения дисциплины направлен на формирование следующих компетенций:

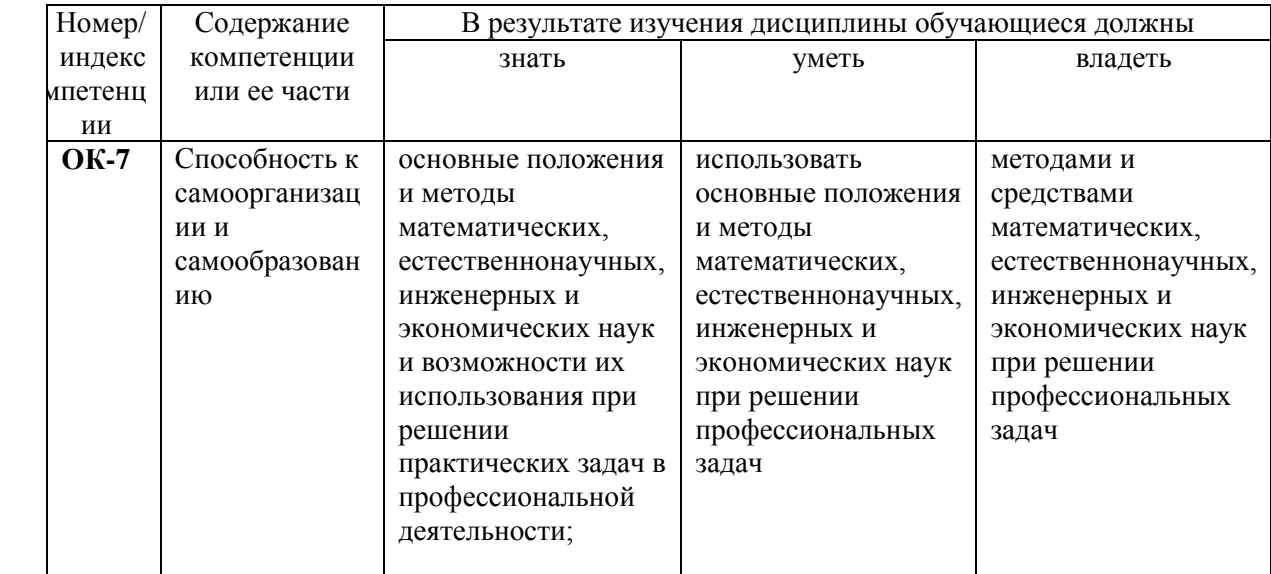

### *Содержание дисциплины*

### *Содержание разделов и тем дисциплины*

## **Осенний семестр**

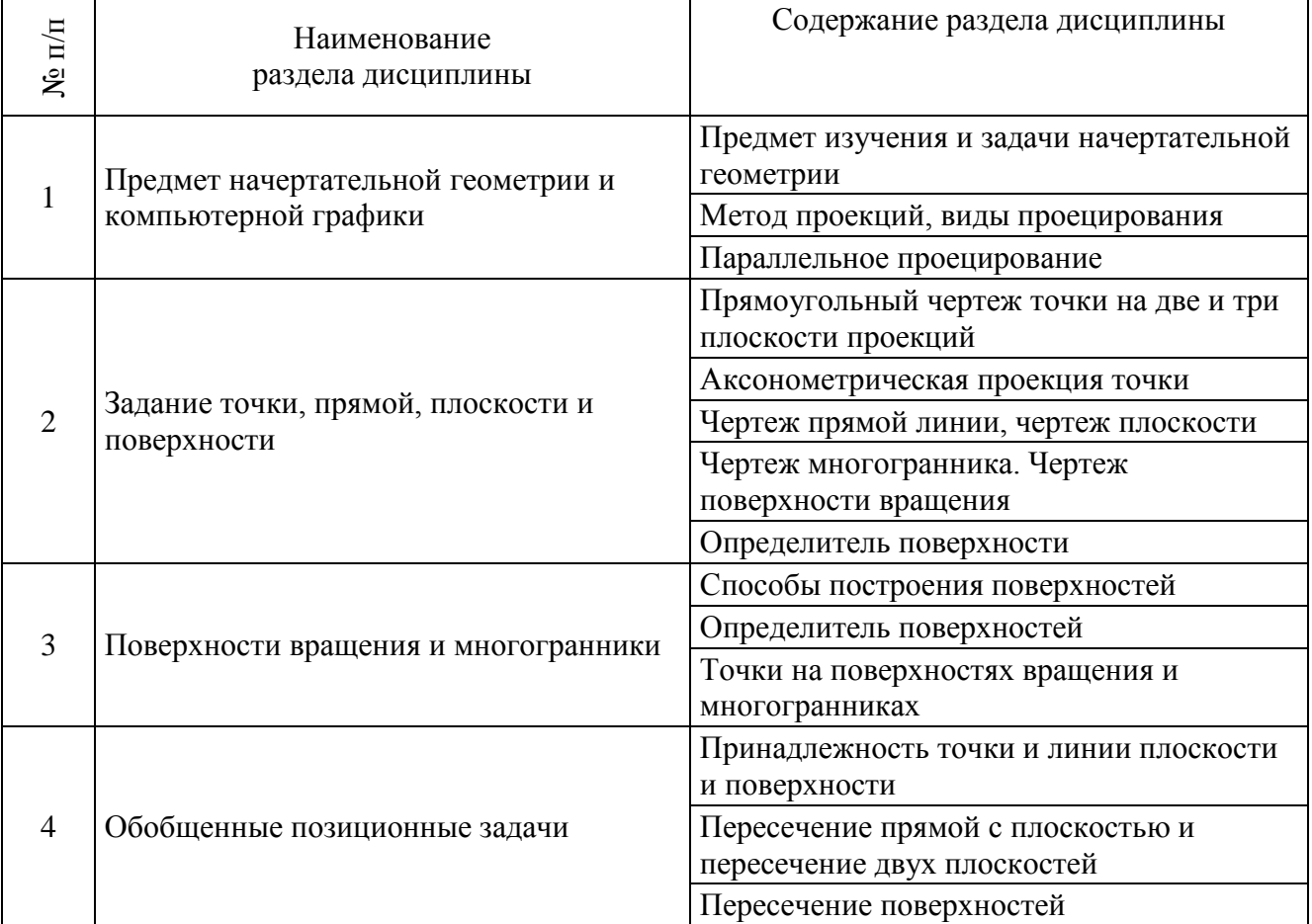

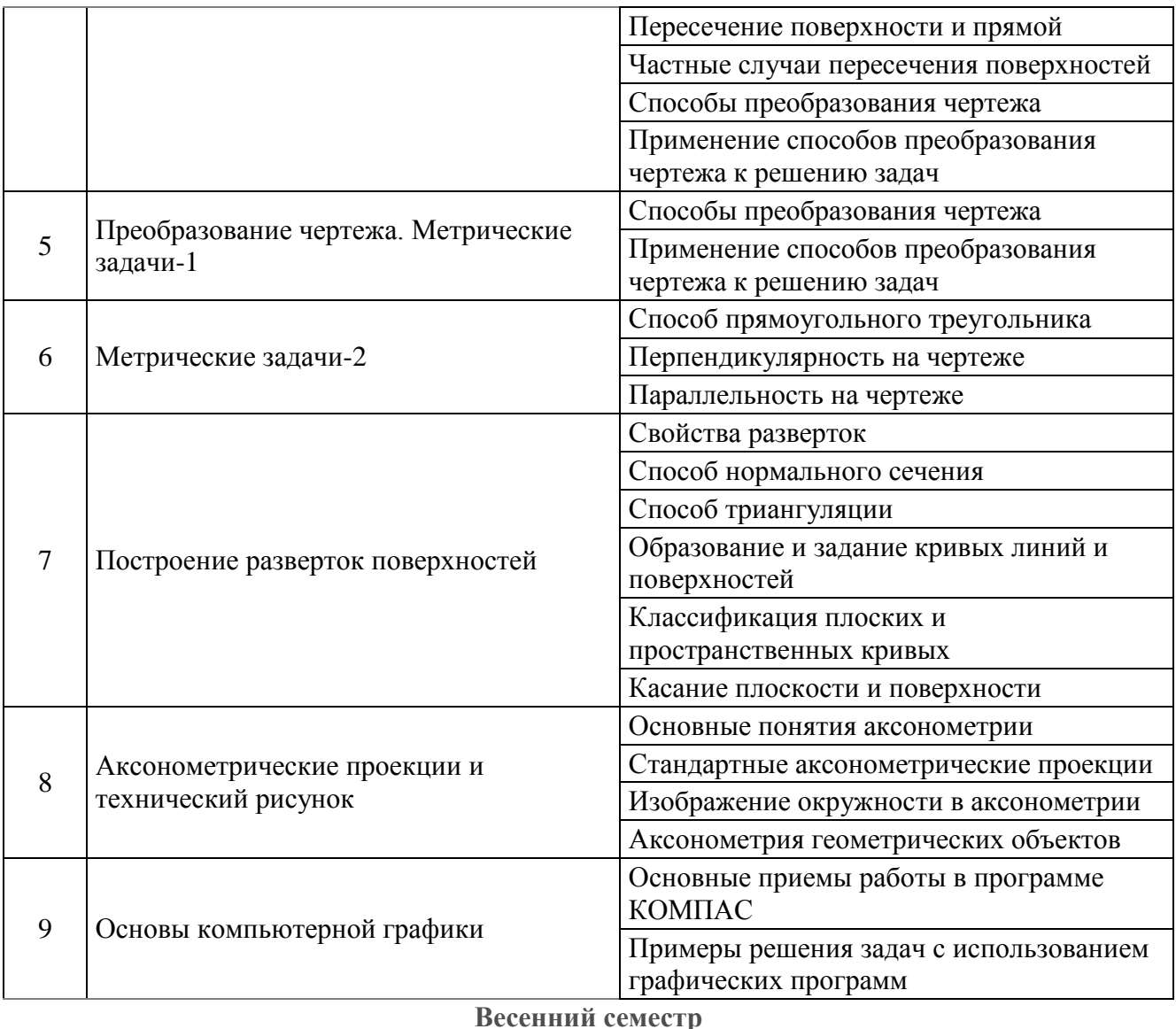

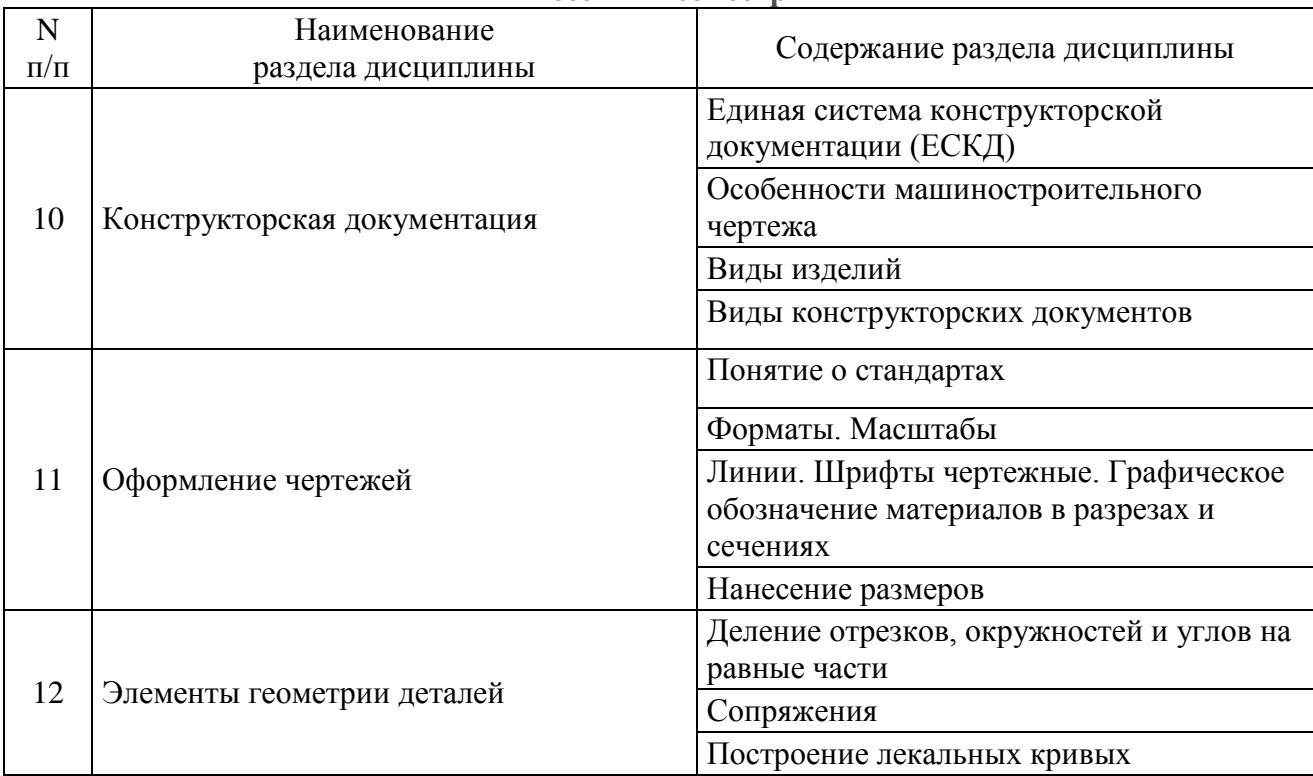

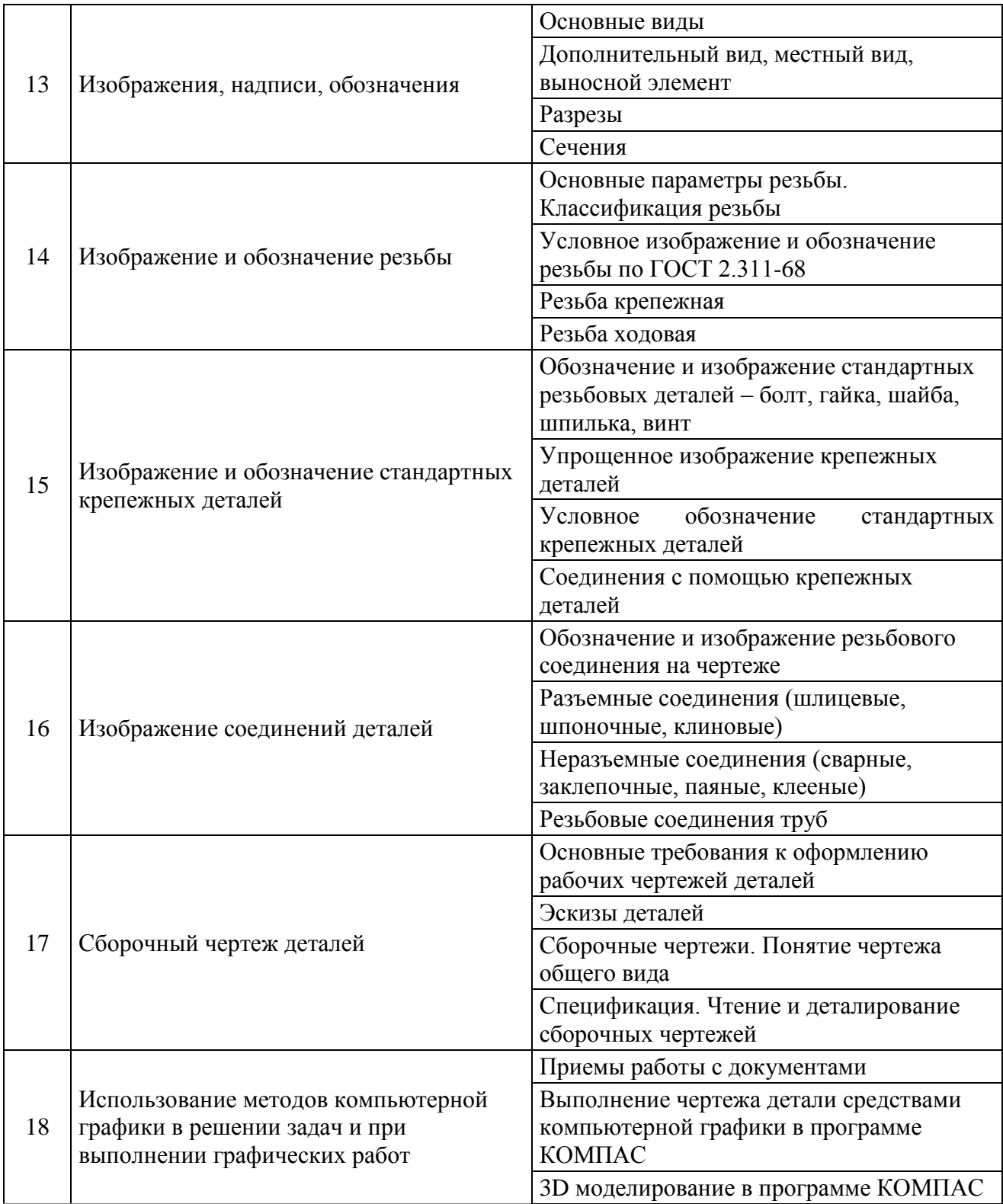

## *Междисциплинарные связи с обеспечиваемыми (последующими) дисциплинами*

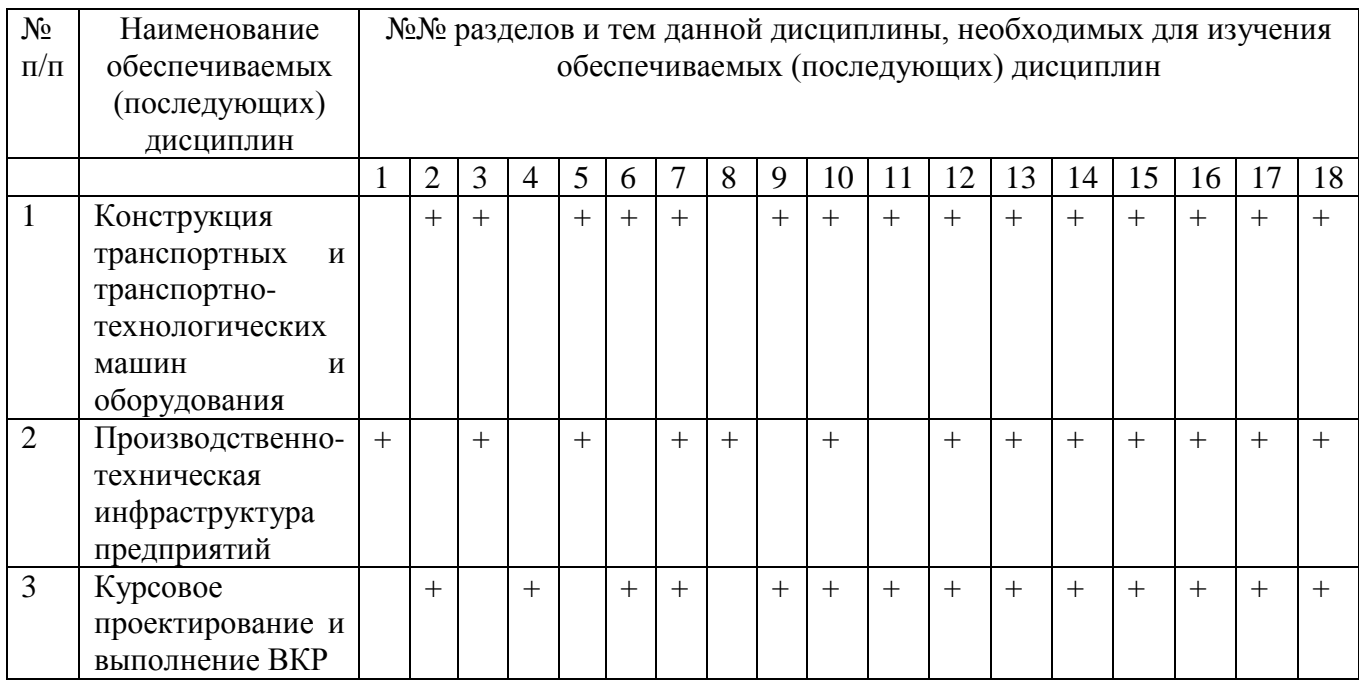

### *Разделы (модули), темы дисциплины и виды занятий*

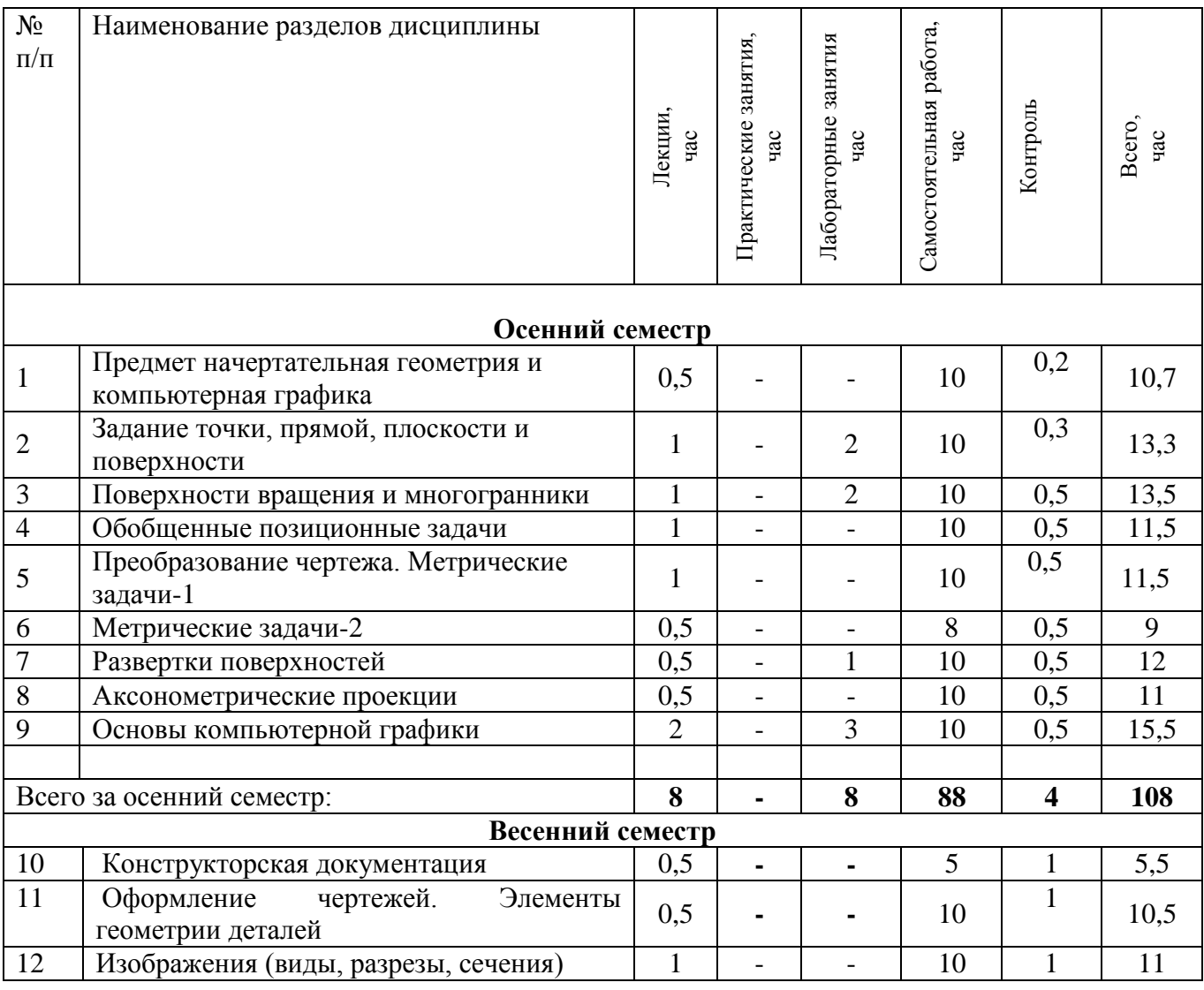

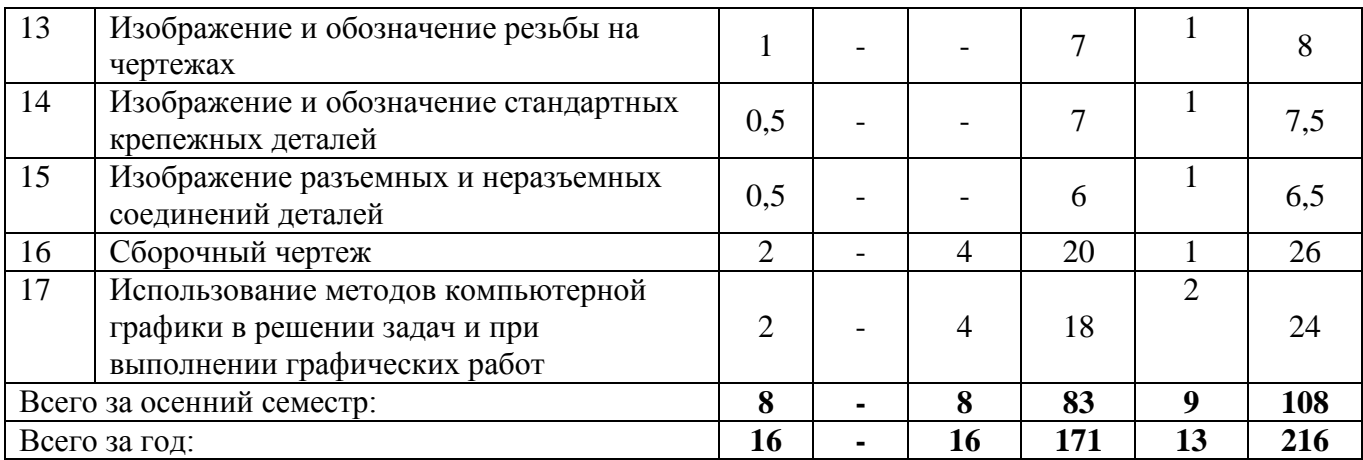

## *Перечень лекционный занятий*

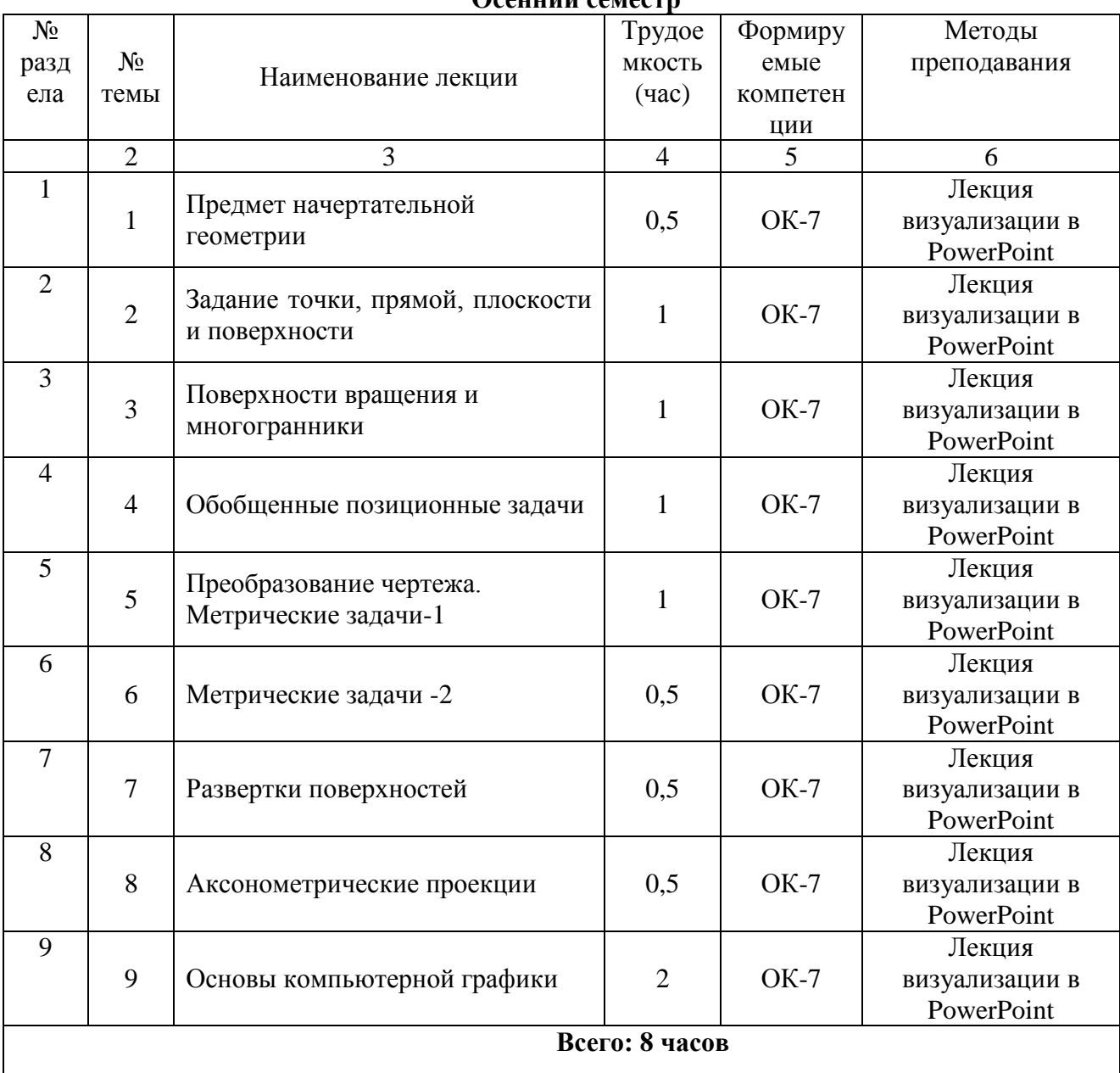

## **Осенний семестр**

**Весенний семестр**

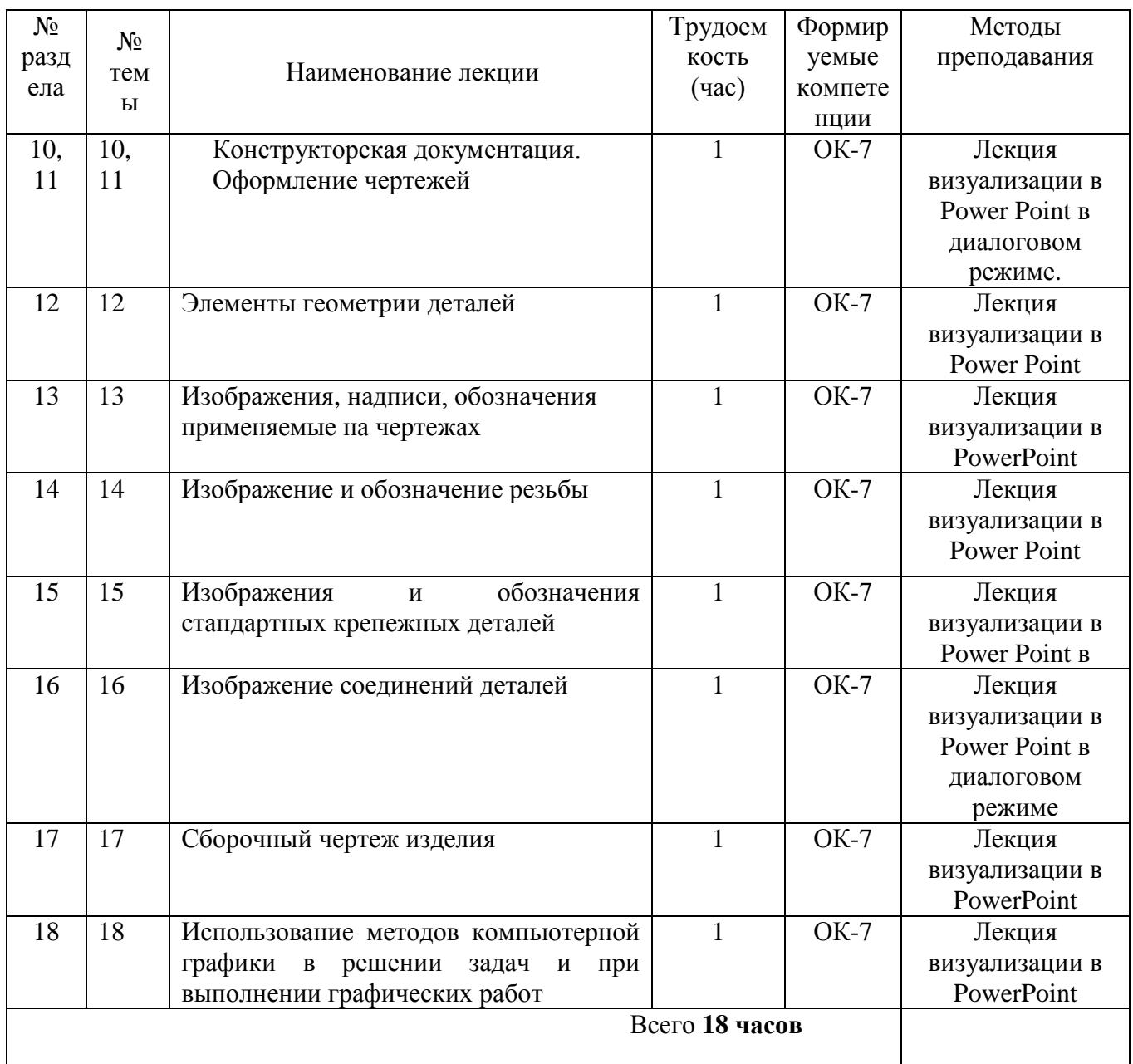

## *Перечень семинарских, практических и/или лабораторных работ*

Семинарские и практические работы учебным планом не предусмотрены

## *Перечень лабораторных работ*

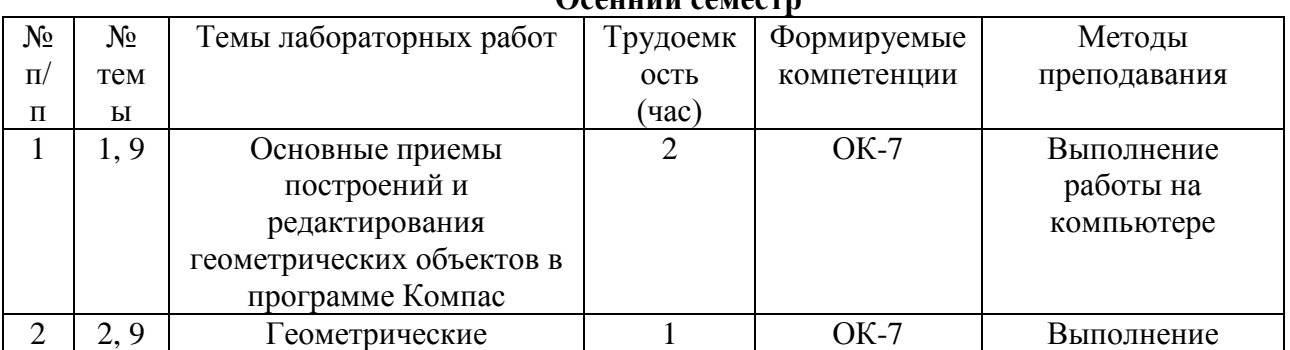

## **Осенний семестр**

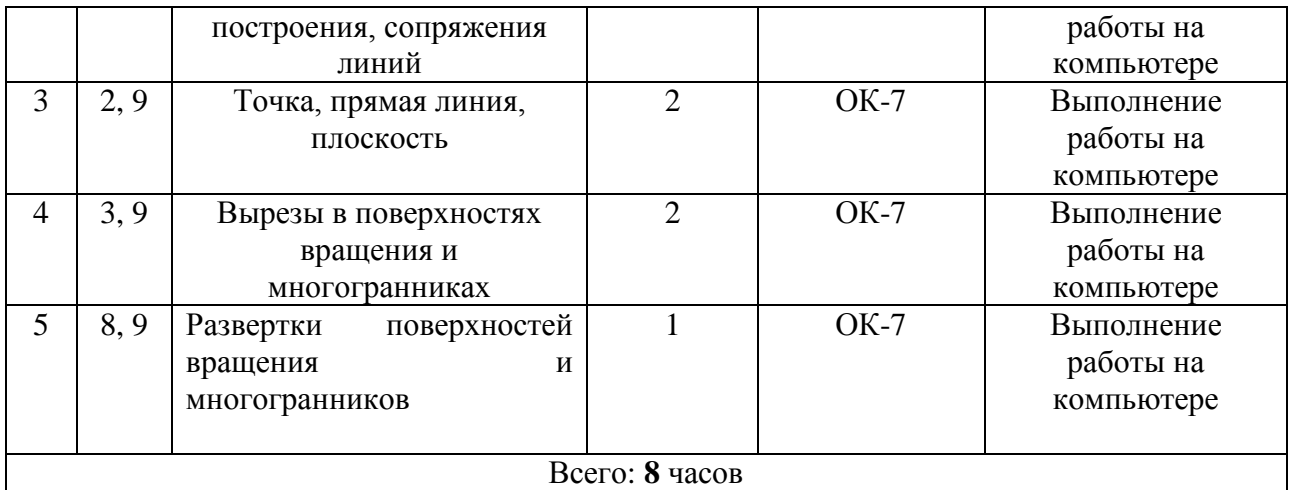

### **Весенний семестр**

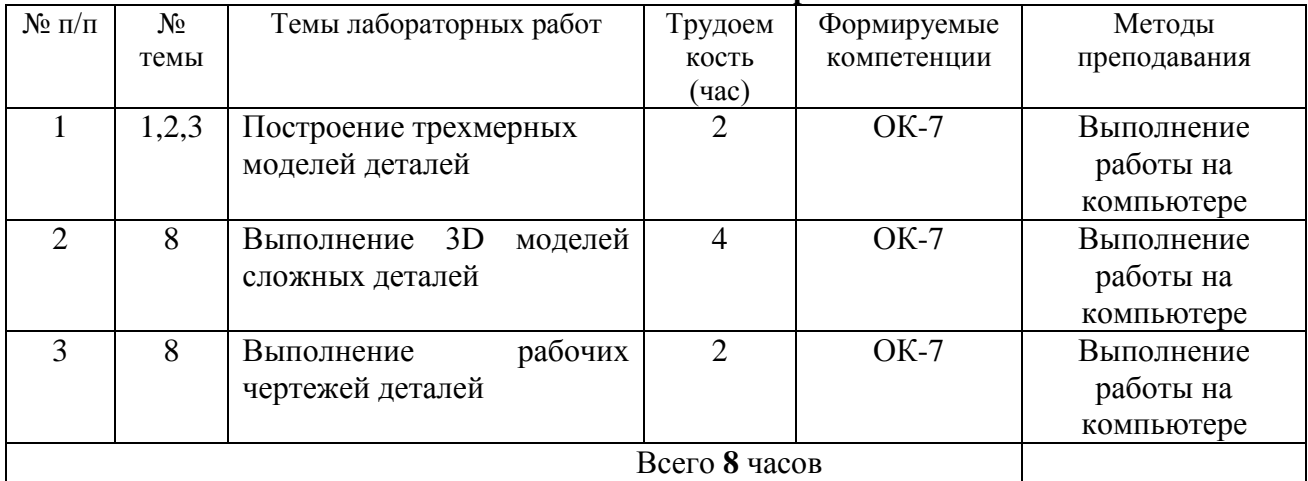

## *Перечень тем для самостоятельной работы*

### **Осенний семестр**

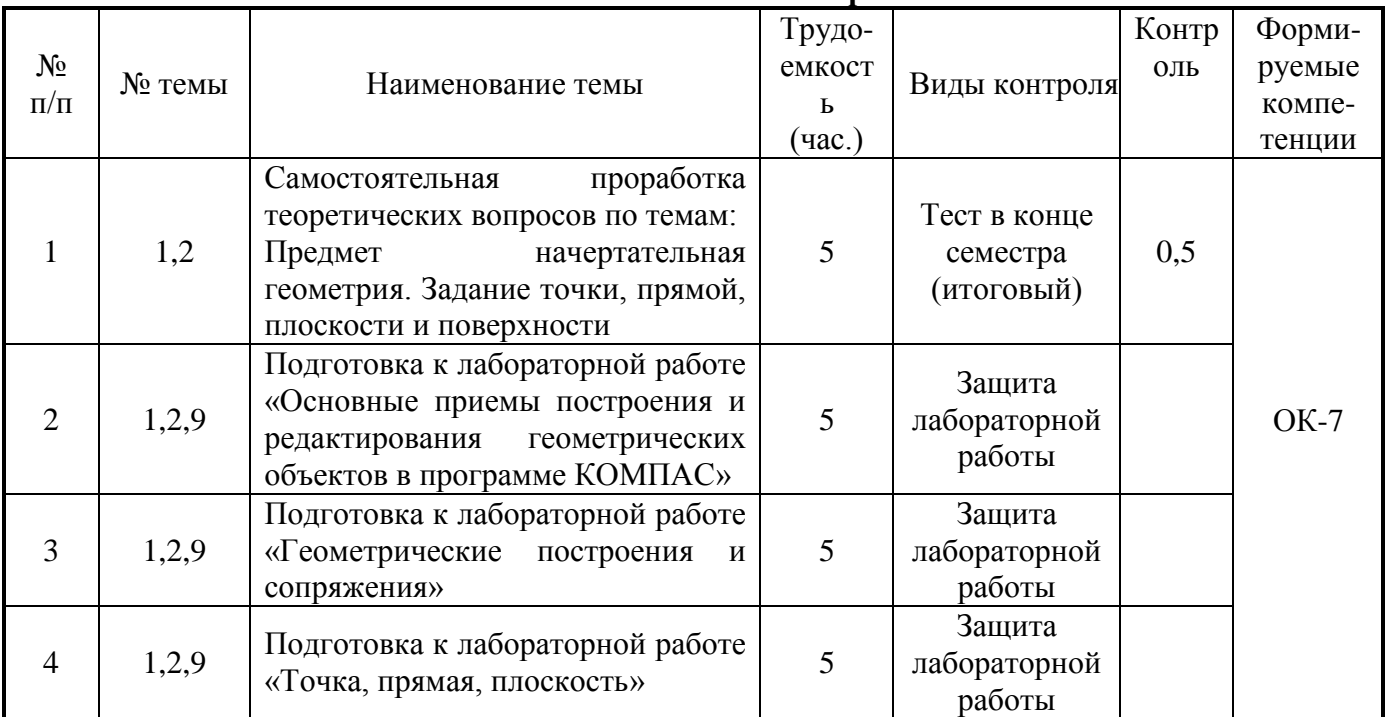

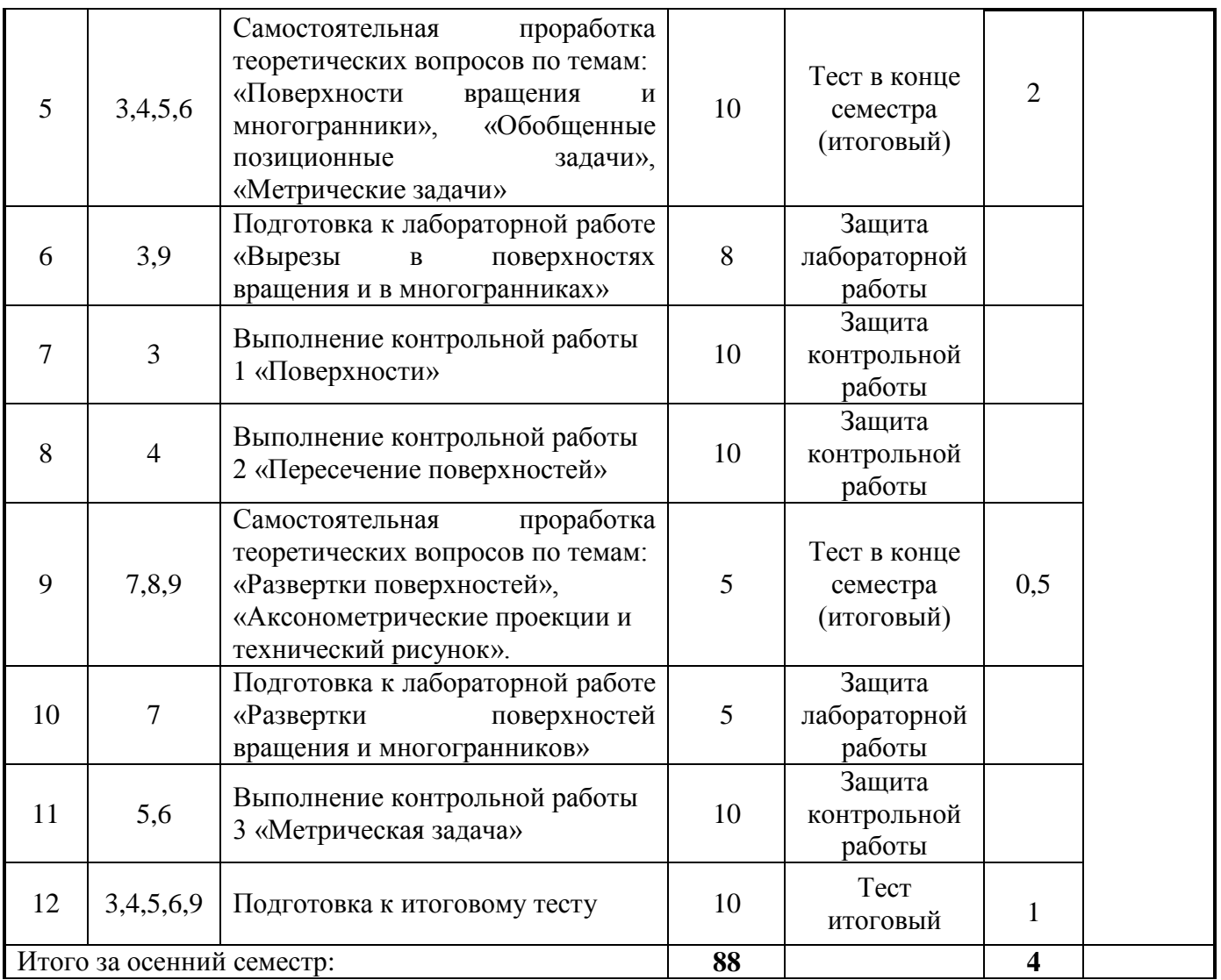

## **Весенний семестр**

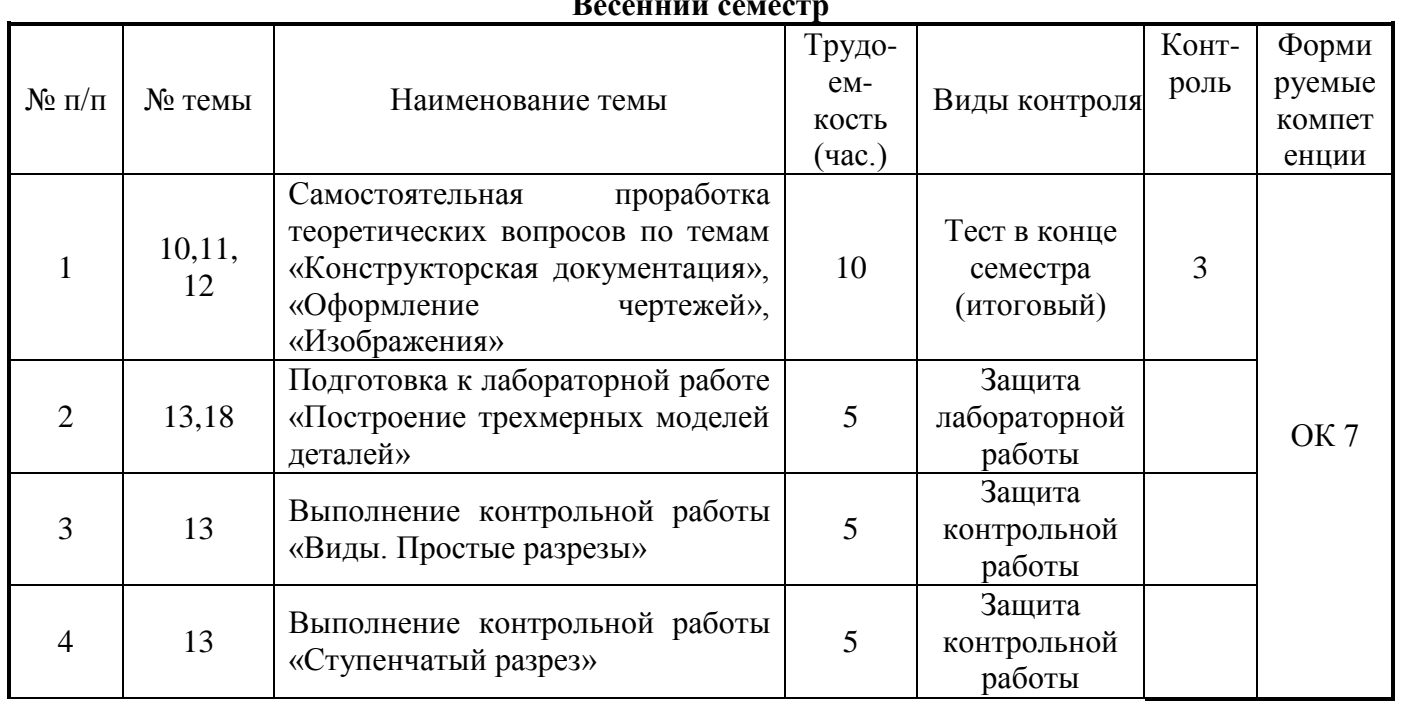

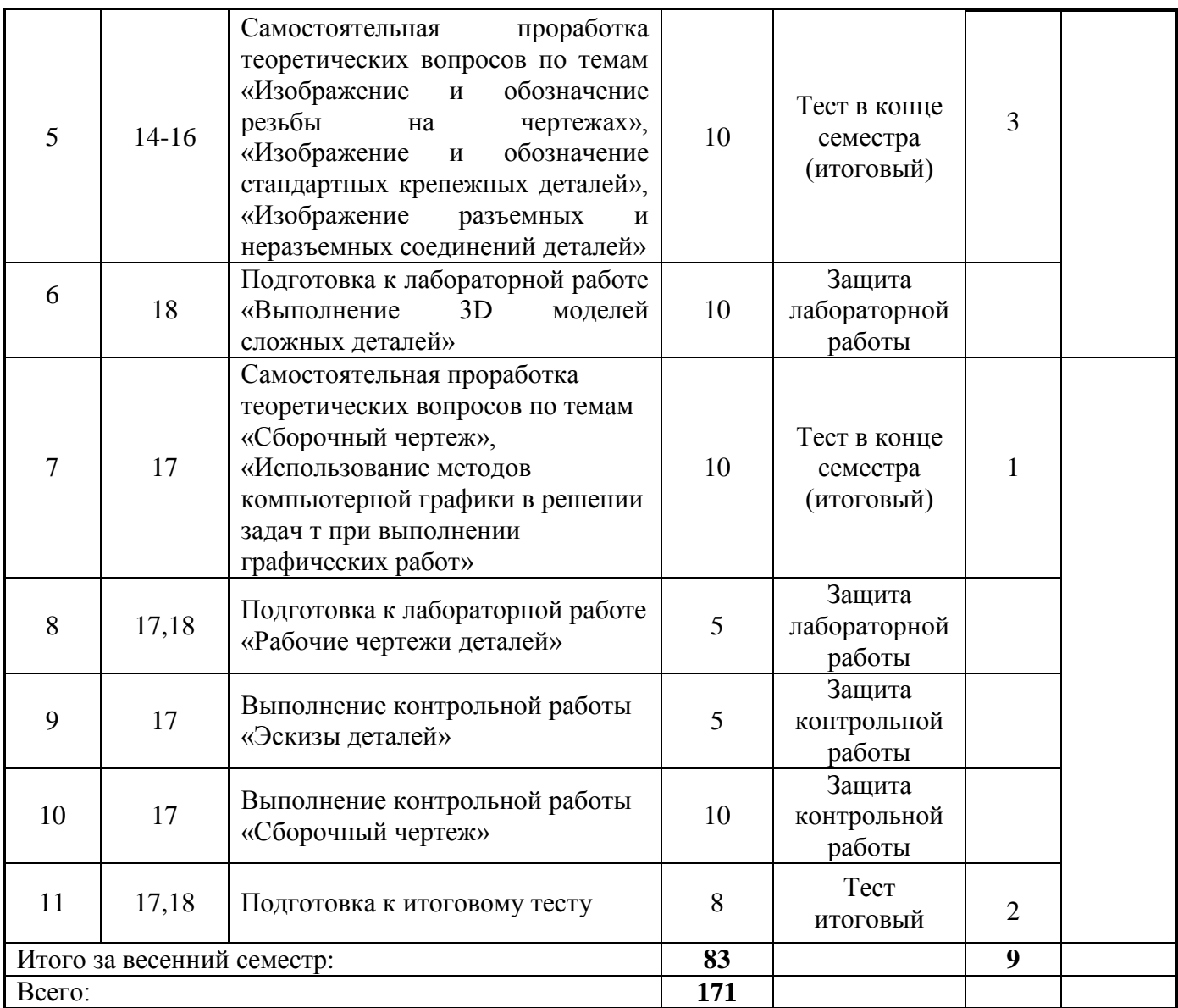

## *Примерная тематика курсовых проектов (работ)*

Учебным планом выполнение курсовых работ не предусмотрено.

## *Оценка результатов освоения дисциплины*

# *ОСЕННИЙ СЕМЕСТР (ЗАЧЕТ)*

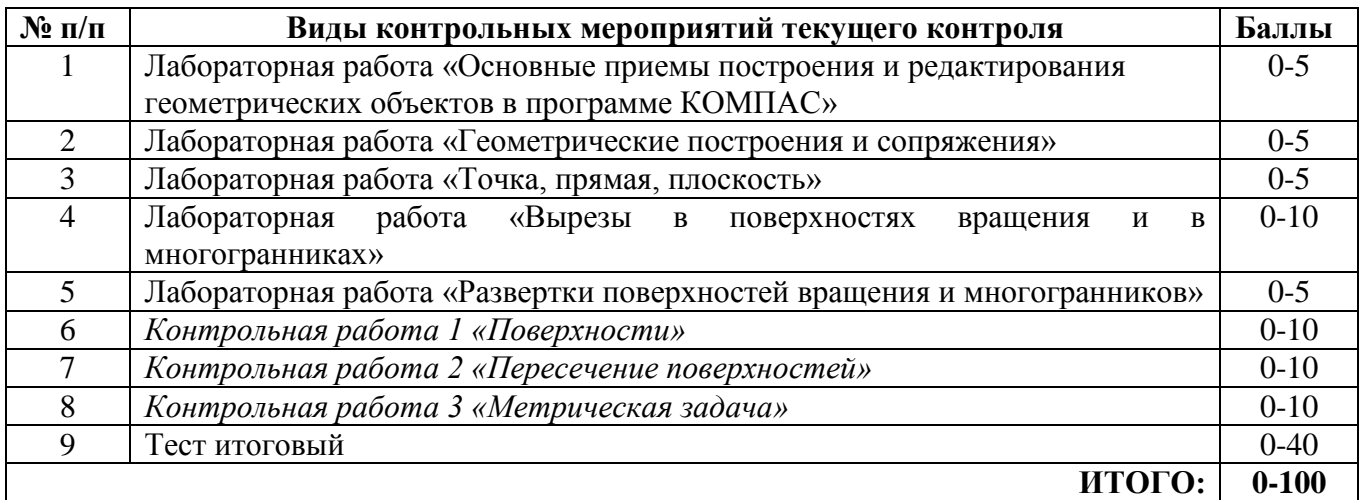

# *ВЕСЕННИЙ СЕМЕСТР (ЭКЗАМЕН)*

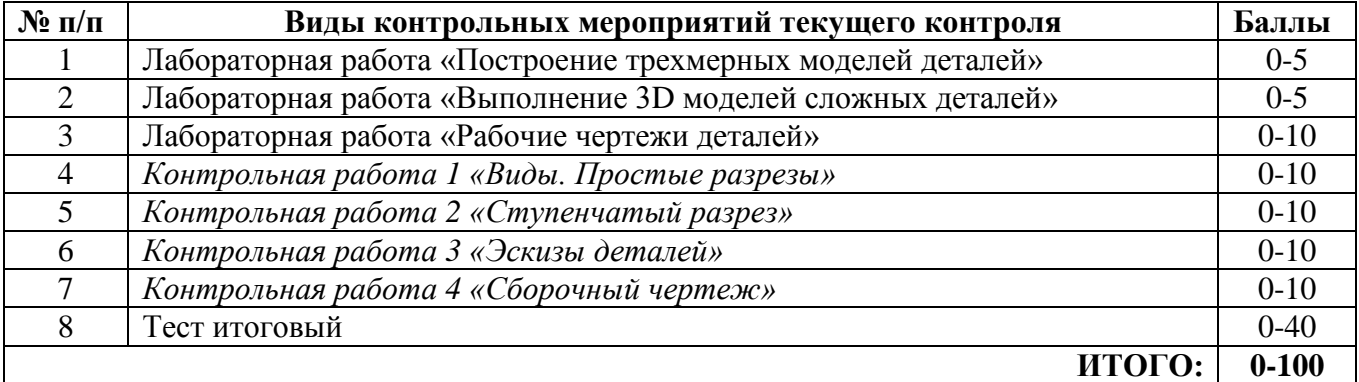

### *Учебно-методическое и информационное обеспечение дисциплины*

### *Карта обеспеченности дисциплины учебной и учебно-методической литературой*

Учебная дисциплина Начертательная геометрия и компьютерная графика\_ \_\_\_\_\_\_\_\_\_\_\_\_\_\_\_\_\_\_\_\_\_\_\_ Кафедра эксплуатации транспортных и технологических машин

Код, направление подготовки: 23.03.03 «Эксплуатация транспортно-технологических машин и комплексов» заочная: 1 курс 1,2 сем.

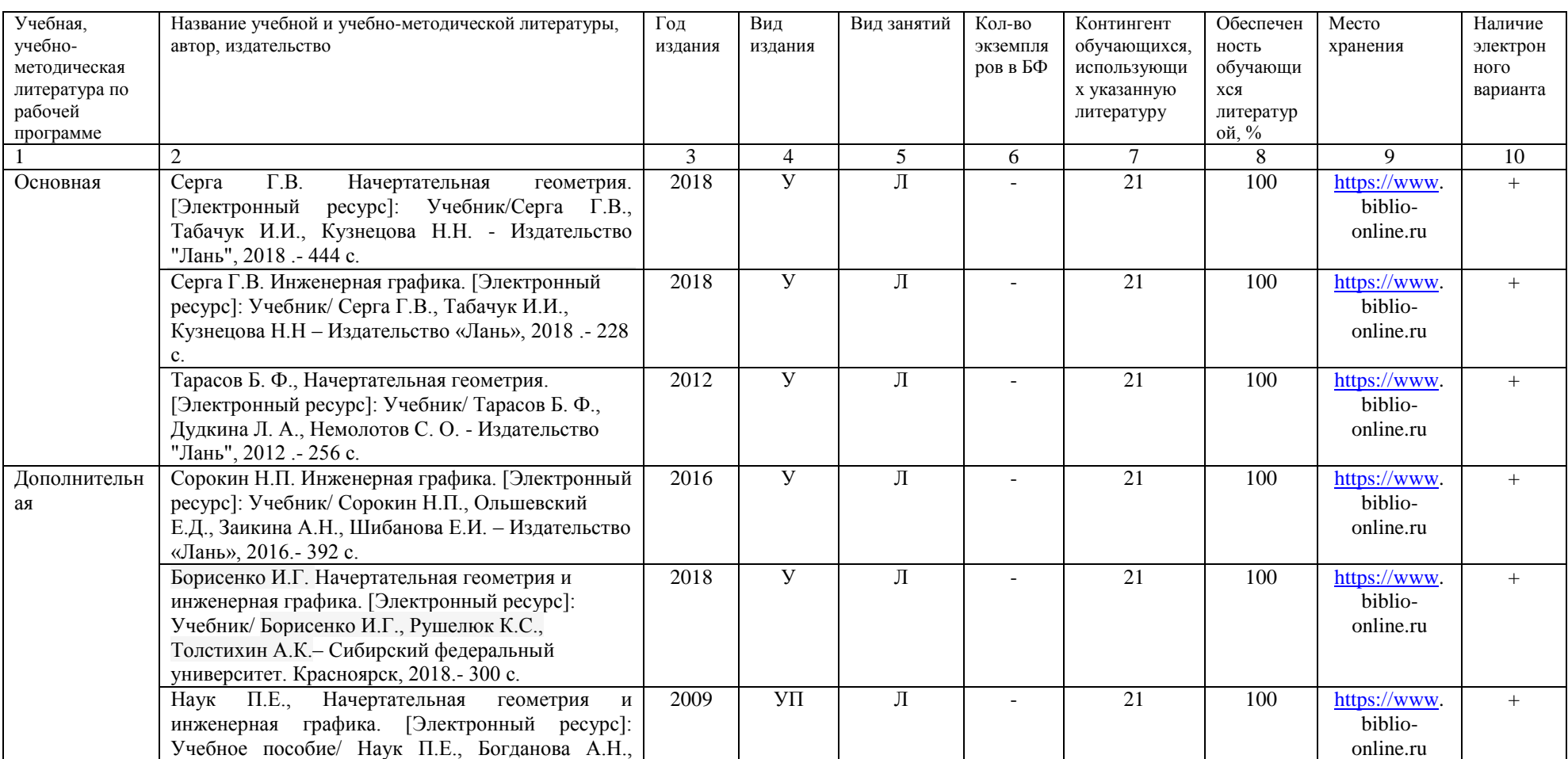

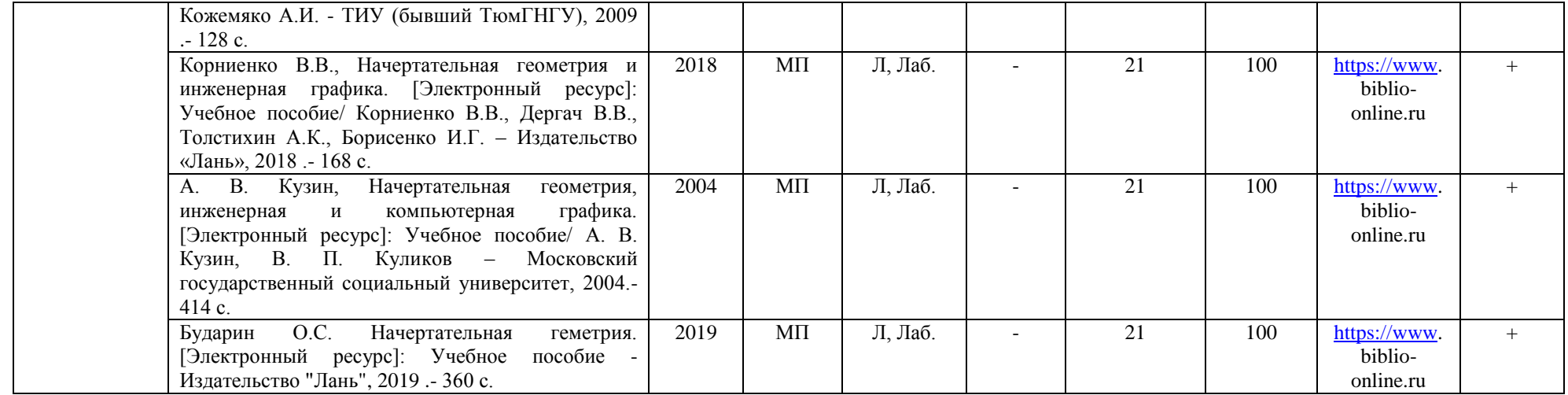

## **План обеспечения и обновления учебной и учебно-методической литературы**

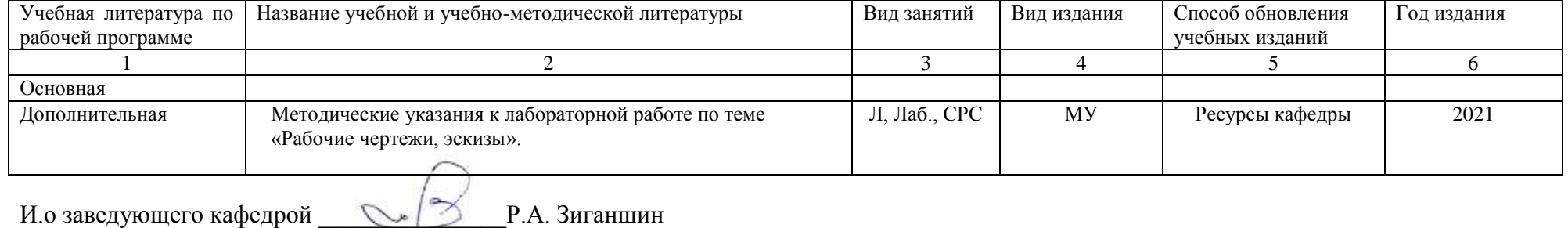

«31» августа 2020 г.

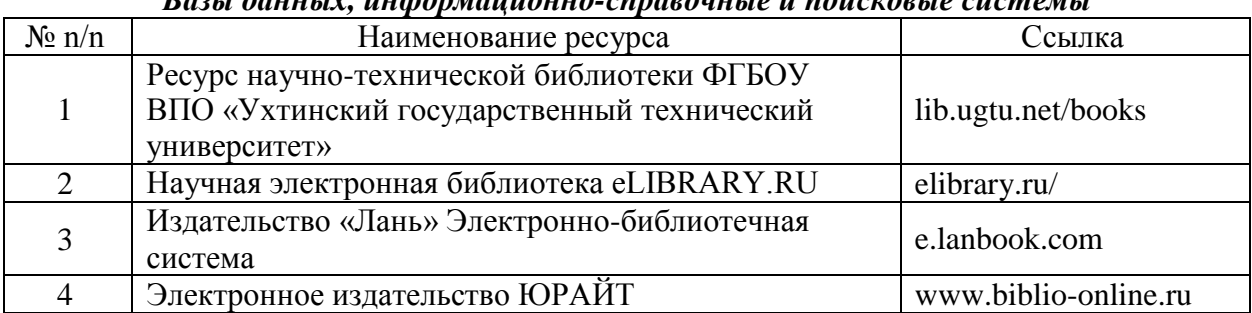

### *Базы данных, информационно-справочные и поисковые системы*

### *Материально-техническое обеспечение дисциплины*

Специальные помещения, которые представляют собой учебные аудитории для проведения всех типов аудиторных занятий, выполнения контрольных работ, групповых и индивидуальных консультаций, текущего контроля и промежуточной аттестации, а также помещения для самостоятельной работы и помещения для хранения и профилактического обслуживания учебного оборудования. Все помещения укомплектованы специализированной мебелью и техническими средствами обучения, позволяющие представление учебной информации большой аудитории. Для проведения занятий лекционного типа предлагаются наборы демонстрационного оборудования и учебно-наглядных пособий, обеспечивающие тематические иллюстрации, соответствующие разделам дисциплины. Помещение для самостоятельной работы обучающихся оснащено компьютерной техникой, с возможностью подключения к сети «Интернет» и обеспечением доступа в электронную информационнообразовательную среду университета.

### *Лицензионное программное обеспечение*

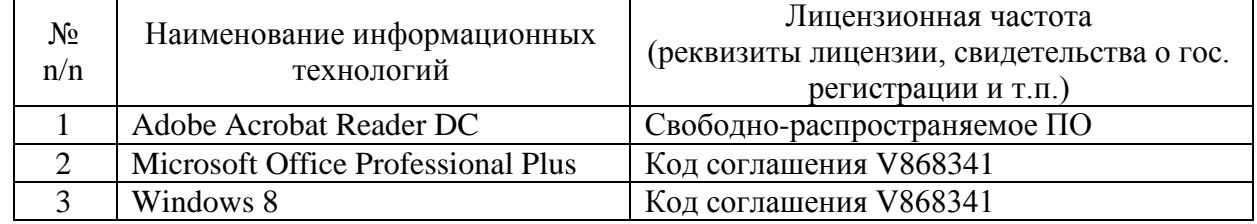

### *Информационно-образовательная среда*

Система поддержки учебного процесса https://educon2.tyuiu.ru/

### **Планируемые результаты обучения для формирования компетенции и критерии их оценивания**

Дисциплина «Начертательная геометрия и компьютерная графика» Код, направление подготовки 23.03.03 «Эксплуатация транспортно-технологических машин и комплексов» Профиль - Автомобили и автомобильное хозяйство

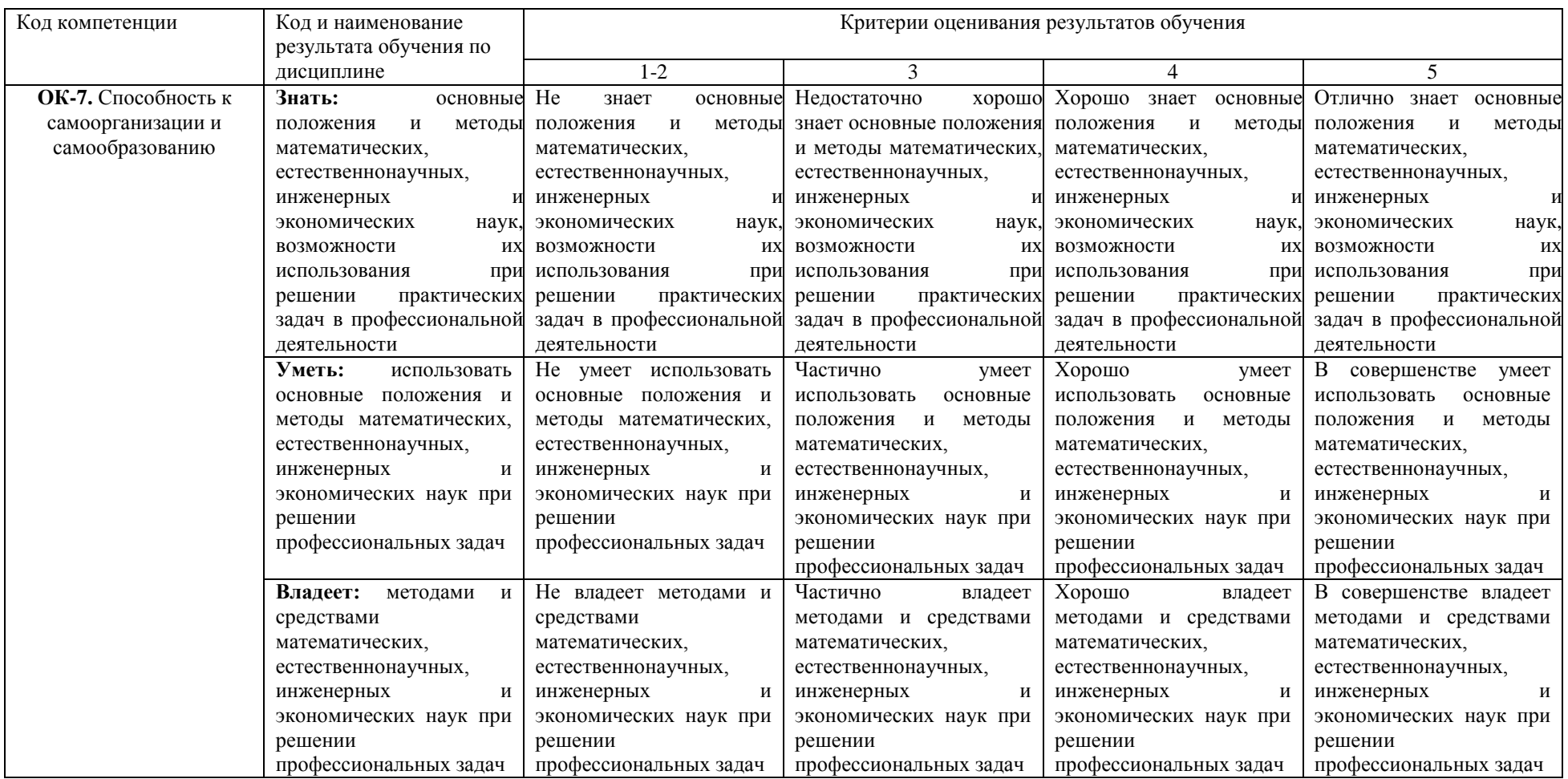

### *Дополнения и изменения к рабочей учебной программе по дисциплине* Начертательная геометрия и компьютерная графика на 2020/ 2021 учебный год

В программу внесены следующие изменения:

1) Обновлено содержание карты обеспеченности дисциплины учебной и учебно-методической литературой.

2) Обновлены базы данных, информационно-справочные и поисковые системы:

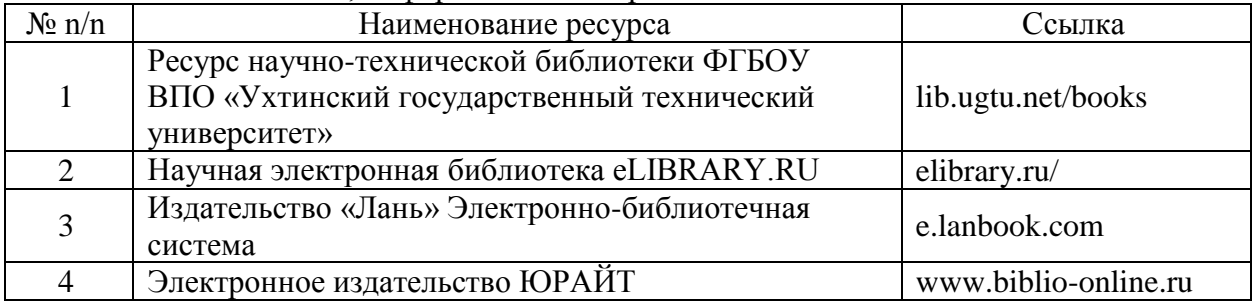

Дополнения и изменения внес доцент кафедры ЭТТМ, к.т.н. Кривошеева С.Я.

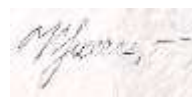

Дополнения (изменения) в рабочую учебную программу рассмотрены и одобрены на заседании кафедры ЭТТМ

Протокол № 10 от «12» 06 2020 г.

И.о.заведующего кафедрой ЭТТМ P.A.Зиганшин **СОГЛАСОВАНО**: для рабочих программ ВО: И.о. зав. выпускающей кафедрой ЭТТМ \_\_\_\_\_\_\_\_\_\_\_\_ Р.А. Зиганшин

18